# **DRAGEND**

# **Description**

This event is fired at a drag source control in response to data being dragged from it.

### **Syntax**

bforward = **DRAGSTART** (ctrlentID, ctrlclassID, DragResult)

## **Parameters**

DBLCLK accepts arguments for the following parameters.

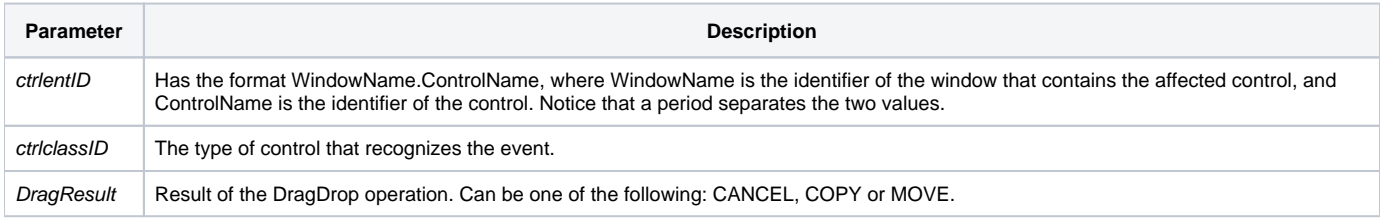

#### Returns

True or false. If false, the program execution returns to the calling procedure. If true, the event processing goes to the next level.

#### Remarks

Normal DragDrop operations from one control to another result in the target control copying and rendering the dropped data in it's DRAGDROP event, and the source control deleting it during the DRAGEND event. However, in the case of a MOVE operation within the same control the normal convention is to handle all data movements within the source control DRAGEND event.

This event is fired asynchronously.

#### See also

[DRAGOVER Event](https://wiki.srpcs.com/display/Events/DRAGOVER), [DROPRESULT Property](https://wiki.srpcs.com/display/Properties/DROPRESULT), [DRAGSTART event](https://wiki.srpcs.com/display/Events/DRAGSTART), [DRAGDROP event](https://wiki.srpcs.com/display/Events/DRAGDROP)